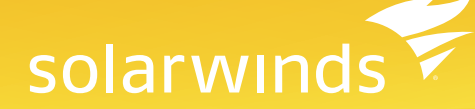

## User Device Tracker AUTOMATED DEVICE TRACKING & SWITCH PORT MANAGEMENT

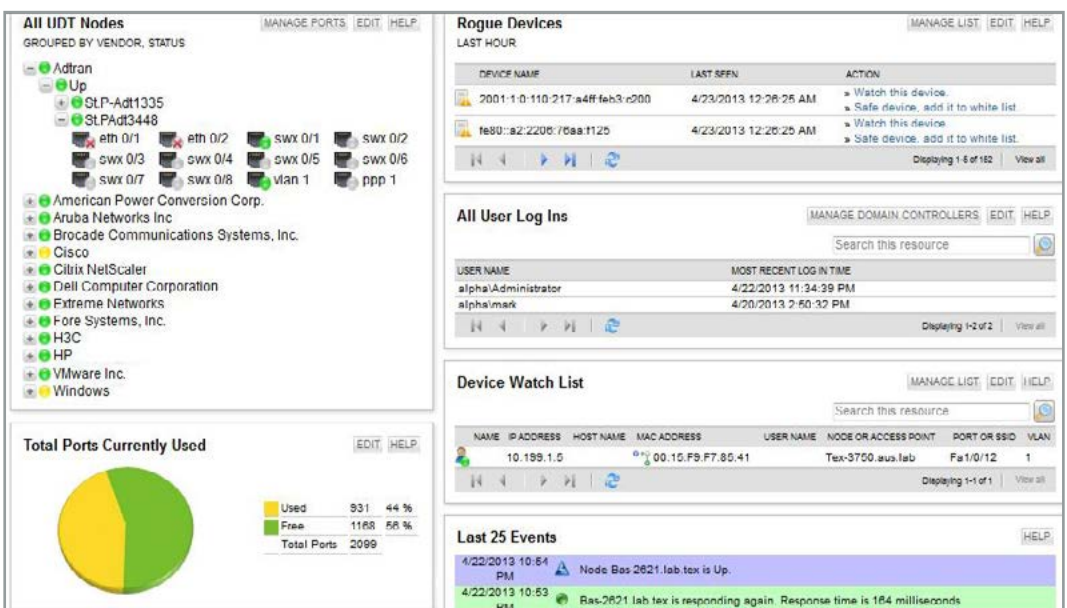

[+] DOWNLOAD FREE TRIAL

**Fully Functional for 30 Days** 

SolarWinds User Device Tracker (UDT) delivers automated user and device tracking along with powerful switch port management capabilities so you can stay in control of who and what are connecting to your network.

Quickly find a computer or user, as well as track down lost or rogue devices with a simple search on a user name, IP address, Hostname, or MAC address. And, if the user or device is no longer connected, historical data will show the last known location. You can even perform device whitelisting, as well as create a watch list, and be alerted immediately when a specific user or device connects.

Plus, SolarWinds User Device Tracker lets you take immediate action to shut down a port to mitigate a threat or alleviate a network performance issue. Best of all, you can do it all from an easy-to-use, point-and-click Web interface!

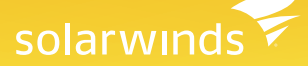

## **User Device Tracker at a Glance**

- Automatically discovers, maps, and monitors switches, ports, and network devices
- Quickly finds devices and retrieves user name, port details, connection history and more
- Enables searching on IP address, user name, hostname or MAC address to track endpoints
- Allows whitelisting and watch lists with automatic alerts and click-of-a-button port shutdown
- Provides detailed switch port usage data, capacity analysis, and built-in reporting

### **Features**

#### **Network Device Tracking**

User Device Tracker allows you to quickly find a network device and retrieve the switch name, port, port description, VLAN, virtual routing and forwarding (VRF) data, and more.

#### **Network User Tracking**

Easily track the location of a user on the network and retrieve connection information including switch name or access point, port or SSID, connection duration, as well as endpoint connection history.

#### **Map and Monitor Switch Ports**

Visually display switches, port status and usage, CPU load, memory used, and more with drill-down configuration details and historical data for in-depth insight.

#### **Network User & Device Watch List**

Set up a watch list and be automatically alerted when a specified user or device connects to the network.

#### **Device Whitelisting**

Create a whitelist to identify "safe" vs. "rogue" devices and receive an alert when a device not on the whitelist connects.

#### **Automated Switch Port Discovery**

Perform automated network discovery with regularly scheduled scans to maintain a real-time, comprehensive list of switches and ports.

#### **Remote Port Shutdown**

Shut down a compromised network port directly from the UDT console with the click-of-a-button.

#### **Customizable Network User & Device Reports**

Quickly create and automatically distribute user and device reports using customizable, out-of-the-box and community-generated templates.

#### **Intuitive LUCID Web Interface**

User Device Tracker simplifies switch port mapping, monitoring, and endpoint tracking with a Web interface that works the way you do and is LUCID (Logical, Usable, Customizable, Interactive, and Drill-down).

#### **Do-It-Yourself Deployment**

Download, install, and deploy User Device Tracker in less than an hour, using three simple steps.

# solarwinds

## **System Requirements**

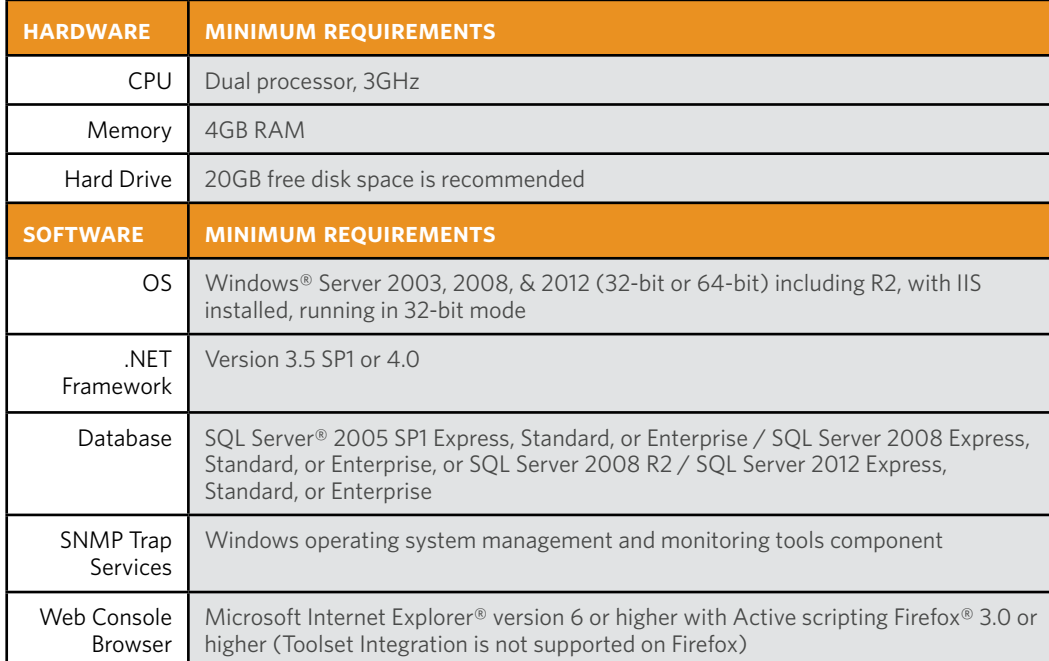

NOTE: The minimum server requirements listed assume default configuration. Significantly increasing the poll rate or statistic collection rate could result in additional load on the server, which may require a larger CPU or additional memory.

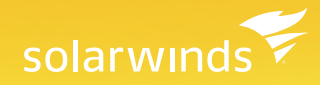

### **Try Before You Buy. Download a Free Trial!**

At SolarWinds, we believe you should try our software before you buy. That's why we offer free trials that deliver full product functionality. Simply download and install the software. Then enter a user name, IP address, Hostname, or MAC address, and watch SolarWinds User Device Tracker quickly find the current location of the device. It's just that simple!

[+] DOWNLOAD FREE TRIAL

**Fully Functional for 30 Days** 

## **About SolarWinds**

Founded in 1999, SolarWinds delivers powerful and affordable IT management and monitoring software to over 100,000 customers worldwide – from Global 1000 enterprises to small businesses. Named by Forbes as one of the top 10 fastest growing technology companies, SolarWinds is improving the way IT management software is developed, priced, purchased, delivered, and used. Our IT monitoring and management software is built for SysAdmins and network engineers who need powerful, affordable, and easy-to-use solutions that save time and simply get the job done. Evaluating, buying, deploying, and using enterprise software shouldn't be complex. IT management solutions from SolarWinds are easy to try, buy, deploy and use. That's unexpected simplicity.

## **Learn More**

For product information or to purchase SolarWinds products, visit solarwinds.com, call, or email:

**Americas** Phone: 866.530.8100 Fax: 512.857.0125 Email: sales@solarwinds.com **EMEA**  Phone: +353 21 5002900 Fax: +353 212 380 232 Email: sales@solarwinds.com **APAC** Tel : +65 6593 7600 Fax : +65 6593 7601 Email: sales@solarwinds.com

3711 South MoPac Expressway | Building Two | Austin, Texas 78746

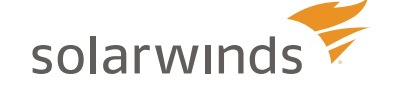

*For additional information, please contact SolarWinds at 866.530.8100 or e-mail [sales@solarwinds.com.](mailto:sales%40solarwinds.com?subject=Information%20About%20SolarWinds%20Log%20%26%20Event%20Manager) To locate an international reseller near you, visit [http://www.solarwinds.com/partners/reseller\\_locator.aspx](http://www.solarwinds.com/partners/reseller_locator.aspx)*

© 2013 SolarWinds, Inc. All rights reserved. SolarWinds®, the SolarWinds logo, ipMonitor®, LANsurveyor®, and Orion® are among the trademarks or registered trademarks of the company in the United States and/or other countries. All other trademarks are property of their respective owners.